# **ENDOSKOP KAMERA 5,5MM ANDROID**

## **MODEL: AK252A**

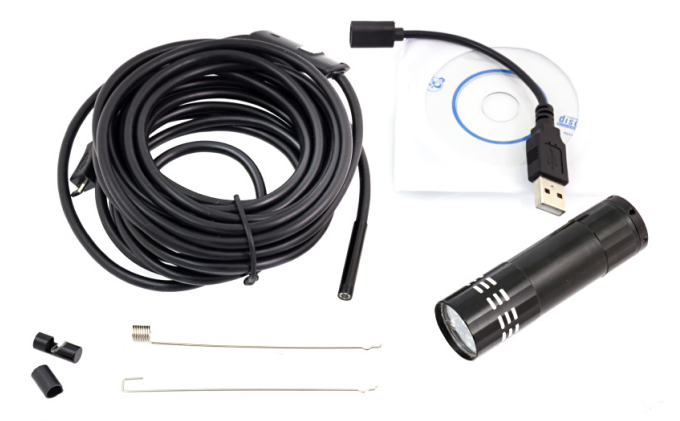

# **INSTRUKCJA UŻYTKOWANIA**

#### **1. Informacje ogólne**

Wodoodporna kamera endoskopowa, inspekcyjna, pozwalająca oglądać niedostępne dla oka ludzkiego zakamarki. Możliwość podłączenia do komputera, tabletu i smartfona.

### **Cechy produktu:**

- Endoskop z elastycznym i wytrzymałym przewodem niezbędny dla profesjonalistów, majsterkowiczów, mechaników, hobbystów itp. Pozwala zobaczyć rzeczy, do których ludzki wzrok nie sięga.
- Znakomita do oglądania trudno dostępnych miejsc tj. kanały kablowe, wentylacyjne, rury.
- Kamera endoskopowa posiada łatwy w obsłudze interfejs USB dzięki czemu możemy podłączyć ją do naszego komputera i np. sprawdzić stan rur czy też innych niedostępnych miejsc.
- Dzięki funkcji OTG kamerkę bezpośrednio możemy podłączyć do telefonu, tabletu z systemem Android (urządzenie musi być wyposażone w HOST USB).
- Długość aż 5 metrów pozwala wygodnie dotrzeć nam w najdalsze niedostępne dla ludzkiego oka zakamarki.
- Elastyczny przewód pozwala chronić rury i przewody w domu i samochodzie przed zniszczeniem i korozją.
- Przyciemniane światło LED kamery zapewnia optymalne oświetlenie.
- Dostarczone oprogramowanie zapewnia możliwość rejestracji obrazu i pojedynczych zdjęć.
- Zasilanie dostarczane jest bezpośrednio przez port USB.

## **Specyfikacja:**

• Kąty widzenia: do 66 stopni

- Długość kabla: 5m
- Rozdzielczość obrazu: 1/6 VGA CMOS (640x480)
- Interfejs: USB 2.0
- Wtyk USB z pokretłem regulacja jasności
- Średnica na trzonie kamery 5,5mm
- Ostrość: od 4cm
- 6 diód LED
- Zasilanie z portu USB
- Obsługiwane systemy: Windows XP, Windows 2003, Windows Vista, Windows 7 (również 64-bit), Windows 10, Android
- Ochrona: IP67

## **2. Użytkowanie**

- 1. Podłącz wtyk USB kamerki do wolnego portu USB komputera. Po chwili urządzenie wykryje się automatycznie i zostaną zainstalowane odpowiednie sterowniki. Jeżeli tak się nie stanie, spróbuj podłączyć kamerę do innego portu USB. Urządzenie będzie widoczne w środowisku WINDOWS jako USB2.0 Camera.
- 2. Włóż do odtwarzacza CD dołączoną płytkę CD i zainstaluj program "ViewPlayCap". Obraz z kamerki pokaże się automatycznie w okienku programu.
- 3. W przypadku obserwacji otoczenia z niedostatecznym oświetleniem wyreguluj oświetlenie LED kamerki za pomocą pokrętła wbudowanego w kabel USB.

### **3. Uwagi i środki ostrożności**

- Czyść urządzenie za pomocą suchej, delikatnej szmatki.
- Nie narażaj urządzenia na ekstremalnie niskie i wysokie temperatury.
- Nie rzucać, nie siadać na urządzenie.
- Unikaj zginania kabla kamerki pod ostrym kątem może to spowodować bezpowrotne uszkodzenie kabla.

#### **IMPORTER:** APTEL Adam Pawlak sp. j.

deklaracja zgodności do pobrania pod adresem: [http://www.aptel.pl](http://www.aptel.pl/)

Informacja dla użytkowników o pozbywaniu się urządzeń elektrycznych i elektronicznych (dotyczy gospodarstw domowych)

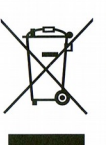

Przedstawiony symbol umieszczony na produktach lub dołaczonej do nich dokumentacji informuje, że niesprawnych urządzeń elektrycznych lub elektronicznych nie można wyrzucać razem z odpadami gospodarczymi. Prawidłowe postępowanie w razie konieczności utylizacji, powtórnego użycia lub odzysku podzespołów polega na przekazaniu urządzenia do wyspecializowanego punktu zbiórki, gdzie bedzie przyjęte bezpłatnie. W niektórych krająch produkt można oddać lokalnemu dystrybutorowi podczas zakupu innego urządzenia.

Prawidłowa utvlizacja urządzenia umożliwia zachowanie cennych zasobów i unikniecie negatywnego wpływu na zdrowie i środowisko, które może być zagrożone przez nieodpowiednie postępowanie z odpadami. Szczegółowe informacje o najbliższym punkcie zbiórki można uzyskać u władz lokalnych.

Nieprawidłowa utvlizacia odpadów zagrożona jest karami przewidzianymi w odpowiednich przepisach lokalnych.

#### Użytkownicy biznesowi w krajach Unii Europejskiej

W razie konieczności pozbycia się urządzeń elektrycznych lub elektronicznych, prosimy skontaktować się z najbliższym punktem sprzedaży lub z dostawca, którzy udziela dodatkowych informacji.

#### Pozbywanie sie odpadów w krajach poza Unia Europejska

Taki symbol jest ważny tylko w Unii Europejskej W razie potrzeby pozbycia się niniejszego produktu prosimy skontaktować się z lokalnymi władzami lub ze sprzedawcą celem uzyskania informacji o prawidłowym sposobie postępowania.